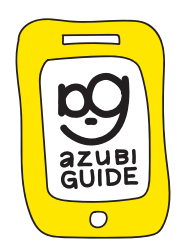

# **AzubiGuide**

# Allgemeine Hinweise zum Umgang mit den Ausbildungsnachweisen aus dem EDEKA AzubiGuide

Zum Export, den Exportmöglichkeiten und dem Verhalten des AzubiGuide findest du mehr unter: **www.azubiguide.edeka/prüfung.**

Grundsätzlich ist vor der Prüfung mit dem Prüfungsausschuss der zuständigen IHK zu klären, über welchen Weg sie die Ausbildungsnachweise eingereicht erwarten. Der AzubiGuide exportiert eine Standard-PDF, die per E-Mail, auf einem Stick oder in ausgedruckter Form der IHK zur Verfügung gestellt werden kann.

### **Unterschriften im AzubiGuide**

Die Ausbildungsnachweise werden digital über den AzubiGuide durch die Auszubildenden bei dem:der Ausbilder:in eingereicht und freigegeben.

## **Auszubildende**

Beim Einreichen des Ausbildungsnachweises wird das Datum elektronisch erfasst und auf dem Ausbildungsnachweis im Unterschriftenfeld abgebildet. Durch das elektronisch erfasste Datum der Einreichung, wird die Unterschrift des Auszubildenden ersetzt.

Durch die nachfolgende Datumsangabe (manipulationssicher durch den EDEKA AzubiGuide erfasst) bestätigen der: die Auszubildende und Ausbilder: in die Richtigkeit und Vollständigkeit der obigen Angaben.

Durch Auszubildende:n elektronisch eingereicht am 28.06.2021 (ohne Unterschrift gültig).

Datum, Unterschrift Auszubildende:r

Durch Ausbilder:in elektronisch freigegeben am 28.06.2021 (ohne Unterschrift gültig).

Datum, Unterschrift Ausbilder:in

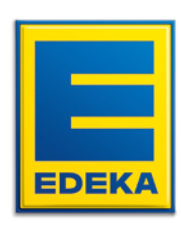

www.azubiguide.edeka

#### **Ausbilder:in**

Sobald Auszubildende den Ausbildungsnachweis eingereicht haben, kann der:die Ausbilder:in den Ausbildungsnachweis kontrollieren und freigeben. Das Datum der Freigabe wird systemseitig vom AzubiGuide erfasst und auf dem Ausbildungsnachweis abgebildet. Das Datum der Freigabe ist mit einer digitalen Unterschrift gleichzusetzen. Mit der Freigabe des:der Ausbilders:in wird die Richtigkeit der Inhalte sowie die Vollständigkeit bestätigt.

Durch die nachfolgende Datumsangabe (manipulationssicher durch den EDEKA AzubiGuide erfasst) bestätigen der: die Auszubildende und Ausbilder: in die Richtigkeit und Vollständigkeit der obigen Angaben.

Durch Auszubildende:n elektronisch eingereicht am 28.06.2021 (ohne Unterschrift gültig).

Datum, Unterschrift Auszubildende:r

Durch Ausbilder:in elektronisch freigegeben am 28.06.2021 (ohne Unterschrift gültig).

Datum. Unterschrift Ausbilder:in

#### **Erziehungsberechtigte und weitere Ausbildungsbeteiligte**

Die Unterschriften von Erziehungsberechtigten und weiteren Ausbildungsbeteiligten sind nicht im AzubiGuide integriert. Bei Bedarf kann eine übergeordnete Unterschrift auf dem Deckblatt der Ausbildungsnachweise geleistet werden. Die Unterschrift gilt für alle erfassten und auf dem Deckblatt aufgeführten Ausbildungsnachweise.

Hiermit bestätigen wir, auf Wunsch der Kammer zusätzlich, die Richtigkeit und Vollständigkeit der aufgeführten Ausbildungsnachweise. Im EDEKA AzubiGuide werden die Nachweise (manipulationssicherer Prozess) digital freigegeben. Der Prozess zwischen Auszubildenden und Ausbilder:innen ist an den Datumsangaben unterhalb des jeweiligen Nachweis zu erkennen.

Erziehungsberechtigte und weitere Ausbildungsbeteiligte laden wir ein, die Richtigkeit und Vollständigkeit der hier aufgeführten Ausbildungsnachweise gesammelt zu bestätigen.

Datum. Unterschrift Auszubildende:r

Datum, Unterschrift Ausbilder:in

Datum, Unterschrift Erziehungsberechtigte:r

Datum, Unterschrift weitere Ausbildungsbeteiligte

Sollte darüber hinaus auf Wunsch einzelner Kammern eine Unterschrift auf den einzelnen Nachweisen gewünscht sein, können diese auf den jeweiligen Seiten erfolgen.

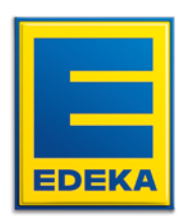